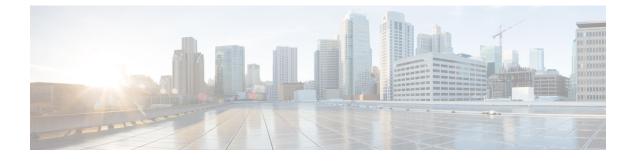

## New and Changed Information for this Release

This chapter contains the following section:

• New and Changed Information, page 1

## **New and Changed Information**

I

The following table provides an overview of the significant changes to this guide for the current release. The table does not provide an exhaustive list of all changes made to this guide or of all new features in this release.

| Feature                               | Description                                                                                                    | Where Documented                           |
|---------------------------------------|----------------------------------------------------------------------------------------------------|--------------------------------------------|
| Creating a Samba user                 | You now have the option to create a<br>Samba user when adding Bare Metal<br>Agent account to Cisco UCS Director.                                                                                                    | Adding a Bare Metal Agent<br>Account       |
| Bare metal server provisioning policy | You can now provision bare metal<br>servers through Cisco UCS Director by<br>using a pre-defined bare metal server<br>provisioning policy. To create this<br>policy, create a bare metal server<br>catalog, and then create a service<br>request with bare metal catalog type. | Cisco UCS Director<br>Administration Guide |

٦